**door Peter Hoeks >** peter@interface.nl

**The imest retching en pitchchanging is all langere tijd de gewoonste zaak van de wereld, maar Melodyne kan net even meer. Met dit programma kun je name**imestretching en pitchchanging is al langere tijd de gewoonste zaak van de wereld, maar Melodyne kan net lijk de afzonderlijke noten in een stukje audio bewerken. Dat betekent bijvoorbeeld dat je de melodie kunt veranderen, de nootlengte en het timbre kunt aanpassen en noten kunt knippen en plakken – net zoals je dat met mididata doet. Melodyne werd bij de lance-

# Graven in de genen van de klank

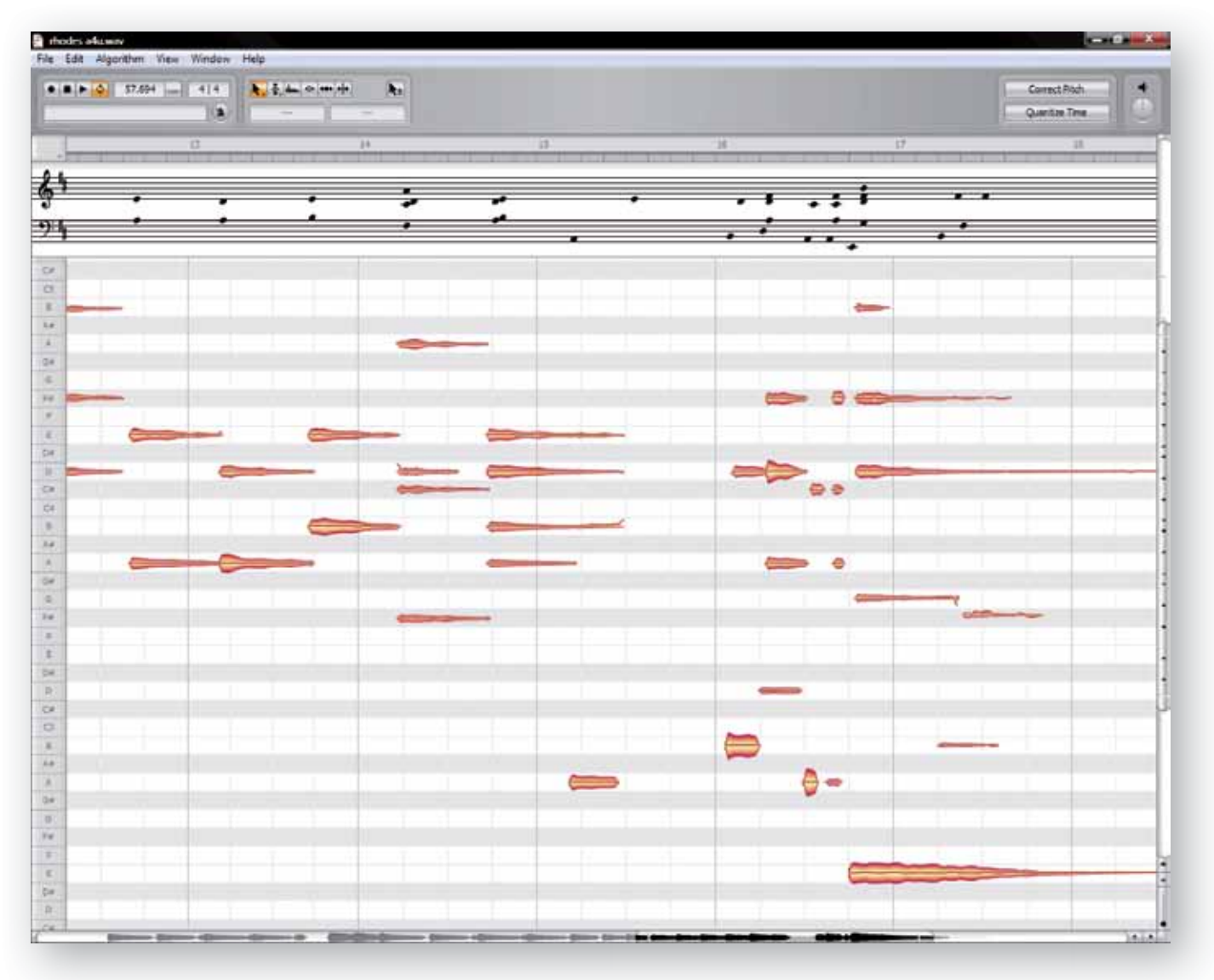

ring in 2001 dan ook met veel enthousiasme ontvangen.

Er was echter één grote beperking: het werkte alleen bij monofone audio, waarin één noot tegelijk klinkt. Een zanglijntje, een blazer of een solo was geen probleem, maar van akkoorden en tokkels waarin meerdere noten door elkaar klinken, raakte het programma danig in de war.

Dat is nu verleden tijd dankzij de introductie van DNA (Direct Note Access), een nieuwe functie in het al even nieuwe programma

Melodyne Editor. DNA werd al een jaar geleden aangekondigd, dus we zijn razend benieuwd wat het allemaal wel en niet kan.

### **Stoeien**

Eén ding wisten we al van de vorige versies: het is prettig werken met Melodyne. Het overzicht blijft altijd bewaard, mede omdat er maar één scherm is. Qua bediening is de opzet van Melodyne gelijk gebleven: de interface oogt als een midi-editor, met een tijd/toonhoogte-grid, vertrouwd aanvoelende select-, zoom- en scrollfuncties, plus bovenin een blokje met transportknoppen en diverse gereedschappen. Erg simpel, om niet te zeggen saai.

Het wordt al spannender als je een audiobestand laadt. Melodyne analyseert het en toont vervolgens de noten als een kleurige collectie

**In 2001 veroorzaakte Melodyne een revolutie: plotseling konden we monofone audio bewerken alsof het midi was. Dankzij de nieuwe DNA-techniek kan het programma nu ook met akkoorden overweg.**

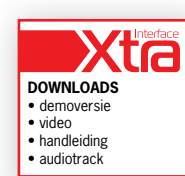

**SPECIFICATIES**

plug-in

• toonhoogte, timing, formant, volume en portamento editor

> In feite kan de plug-in exact hetzelfde als de standalone-versie. Hij heeft zelfs één extra optie, waarmee je de toonhoogte, formanten en het volume van alle noten die in de plug-in zijn opgenomen in realtime kunt variëren.

• standalone en vst/au/rtas-• maximaal 32 bit, 196kHz • algoritmes voor percussie, • pitch en timing quantize • midifile export • online activeren of via iLok

monofone en polyfone

audio

**INFO**

• **Prijs incl:** € 349,- • **Prijzen updates:** • **Distributie:** Celemony

zie website

• **Internet:** www.celemony.com

In het kort komt het hierop neer: hoe eenvoudiger de mix, hoe meer Melodyne ermee kan. Met een strijkkwartet of een blaassectie kun je soms bruikbare resultaten bereiken.

geeloranje 'blobs', die keurig op de juiste toonhoogte en positie in de tijd zijn geplaatst. De individuele noten kun je met de muis vastpakken en van toonhoogte veranderen. Dat kan vrij, of volgens een grid van halve noten of een bepaalde toonsoort. Je kunt tevens de positie veranderen, eventueel ook weer volgens een grid in nootwaarden of seconden. Verder kun je de lengte en het volume van de noten aanpassen, de positie en de toonhoogte quantizen en 'glijers' tussen noten bewerken of zelf aanmaken. Er zijn bovendien heel veel slimme manieren om groepen noten te bewerken zonder andere aan te tasten. Melodyne heeft overigens ook een speciaal algoritme voor drums en percussie.

Erg leuk is het stoeien met de formanten. Dit zijn pieken en dalen in de frequentiekarakteristiek die veroorzaakt worden door het materiaal en de vorm van het voorwerp dat de klank opwekt – de klankkast van een gitaar bijvoorbeeld, of de keel- en neusholte van de mens. Bij het veranderen van de toonhoogte veranderen de formanten niet mee en dat zorgt bijvoorbeeld voor het bekende 'smurfeneffect'. Door de formanten ook te corrigeren zorg je voor een natuurlijker klank. Of je experimenteert er gewoon lekker mee om leuke effecten te bereiken.

Je merkt het; alles wat je met midi kunt, is in Melodyne nu ook met audio mogelijk. En meer: zo kan het programma ook een midibestand maken van de geanalyseerde audio.

# **Plug-in**

Melodyne Editor is ook te gebruiken als plug-in. Aangezien deze niet realtime werkt, zul je het

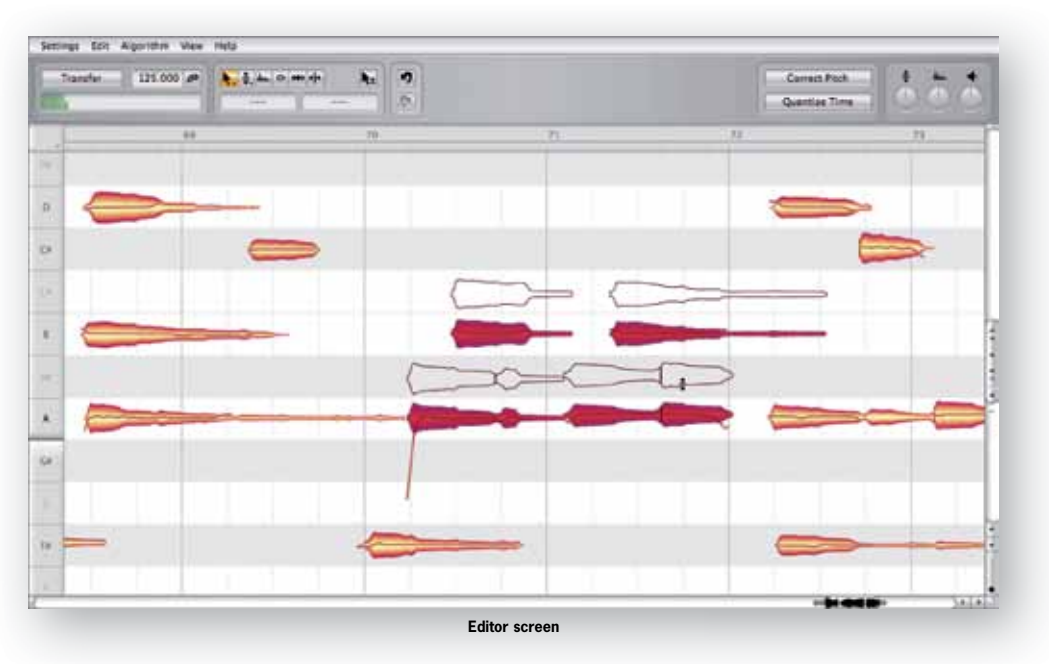

te bewerken stuk audio eerst in de plug-in moeten laden voor analyse. Daartoe druk je op de knop Transfer, vervolgens speel je de audio af en daarna druk je weer op Stop. Je kunt ook meerdere stukken binnenhalen, die zich op verschillende plaatsen in de song bevinden. Al die stukken worden vervolgens automatisch vanuit Melodyne afgespeeld, waarbij je gewoon gebruik maakt van de transportknoppen in je sequencer. Als je achteraf het tempo verandert, moet je dat ook doorgeven aan de plug-in. Indien nodig gebruikt de Melodyne plug-in timestretching om de playback naadloos te laten verlopen.

### **Direct Note Access**

En dan komen we nu eindelijk bij de hamvraag: hoe goed werkt DNA bij het bewerken van polyfone audio? Het antwoord: goed, maar wel met een paar voorbehouden.

Om met de belangrijkste te beginnen: Melodyne kan geen instrumenten onderscheiden, dus het uiteenrafelen van een complete mix of een stukje met meerdere instrumenten is meestal onmogelijk. Als je er over nadenkt, is dat ook wel begrijpelijk. Een complete song is een verschrikkelijk complexe erwtensoep van grondtonen en boventonen van diverse instrumenten. Voor een stukje software is het onmogelijk te achterhalen welke tonen bij welk

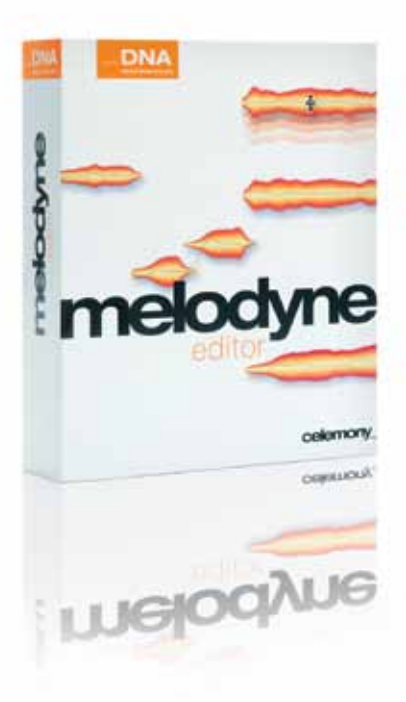

instrument horen.

Het feit dat wij dat wél kunnen, is meteen ook het fascinerende aan het menselijke gehoororgaan. De erfelijk opgebouwde aanleg in ons DNA – in dit geval DesoxyriboNucleic Acid – en de ervaring met klanken sinds onze geboorte zorgen ervoor dat we in dit opzicht superieur zijn aan computers – en dat zal nog wel even zo blijven.

## **Analyse**

Maar ook met de akkoorden van één instrument kunnen er complicaties optreden. Het programma gaat er vanuit dat er in het te analyseren stuk een aantal sterke grondtonen zitten met bijbehorende (dus harmonisch gerelateerde) boventonen. Dat klopt voor veel instrumenten ook wel, maar zeker niet altijd. Er zijn metalig klinkende instrumenten met een rare verhouding tussen grondtoon en boventonen, en ook de speelstijl is van invloed: octaafnoten, tremolo en sterke vibrato zorgen bijvoorbeeld voor problemen. Verder maken eq, compressie en effecten het erg lastig om de juiste boventonen aan de bijbehorende grondtoon te koppelen.

Bij onbewerkte, clean gespeelde audiobestanden slaagt Melodyne er redelijk in om de juiste noten te analyseren, maar met een dobro, marimba of vervormde elektrische gitaar lukt dat veel minder goed. Dat leidt dan tot boventoonclusters die geïnterpreteerd worden als afzonderlijke noten, maar in werkelijkheid onderdeel uitmaken van een eerdere noot. Zodra je gaat editen in Melodyne levert dat problemen op: voordat je het weet, bewerk je geen complete noot maar slechts een deel daarvan. Op zich ook wel weer interessant, want zo kun je bijvoorbeeld de toonhoogte van enkel een cluster boventonen veranderen zonder de grondtoon te beïnvloeden.

De analyse valt gelukkig bij te sturen met de Note Assignment tool. Als je deze activeert, **Editor screen** toont Melodyne alle theoretisch mogelijke

>> noten als een grijze outline; de noten die het programma daadwerkelijk ziet als afzonderlijke noten zijn oranjerood. Met een schuifregelaar kun je de scheiding tussen die twee categorieën bijstellen, en met de muis kun je aangeven dat bepaalde afzonderlijke noten onderdeel zijn van een andere noot – of juist dat een genegeerde noot toch echt een zelfstandige noot moet zijn.

Soms is dat redelijk snel opgelost. Een gitaar heeft bijvoorbeeld maar zes snaren, en kan dus maximaal zes noten tegelijk voorbrengen. Dat maakt het vrij eenvoudig. Maar voor andere instrumenten kan het knap lastig zijn om de analyse bij te werken, zeker als je de partij niet zelf hebt ingespeeld.

In de Note Assignment tool kun je de originele audio beluisteren of een synthklank de noten laten spelen. Dat is handig om te horen of het octaaf en de noot kloppen. Een ander hulpmiddel is een soort luxaflex die je kunt laten zakken of ophalen om ervoor te zorgen dat boventonen boven een bepaalde frequentie nooit als afzonderlijke noten worden aangezien. Als gebruikers die kunnen noten lezen is de eenvoudige muzieknotatie die in beeld kan worden gebracht ook erg handig.

Vervelend is het wel weer dat na gebruik van de Note Assignment tool de Undo-buffer leeg wordt gemaakt. Daar zul je immers toch best vaak heen springen om de analyse te verfijnen.

## **Even doorbijten**

Het bijstellen van een analyse in Melodyne kan dus nog aardig lastig worden. Ik ben regelmatig fragmenten tegengekomen waarbij me eerlijk gezegd de moed ontbrak om aan correctie te beginnen. Hoewel het in de praktijk natuurlijk niet zo zal zijn dat je voor een paar foute noten in één akkoord een heel stuk gaat nalopen.

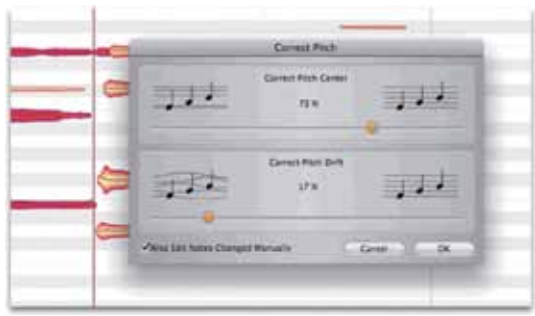

In de standalone-versie kun je ook een analyse van tempo en maatsoort maken, maar de resultaten daarvan vielen af en toe wat tegen. Op zich is dat begrijpelijk, want een melodische partij met allerlei syncopen en tegenritmes is natuurlijk lastig te analyseren zonder het 'raster' van een onderliggende ritmesectie. Ook dit valt te corrigeren, maar dat betekent weer extra werk. In de plug-in-versie spelen dergelijke problemen niet, omdat de sequencer het tempo en de maatsoort bepaalt.

Een bijkomend minpunt is dat de geluidskwaliteit lijdt onder de bewerking van de noten. Hoe sterk, hangt af van de bewerking die je uitvoert, maar ik denk niet dat je ermee weg-

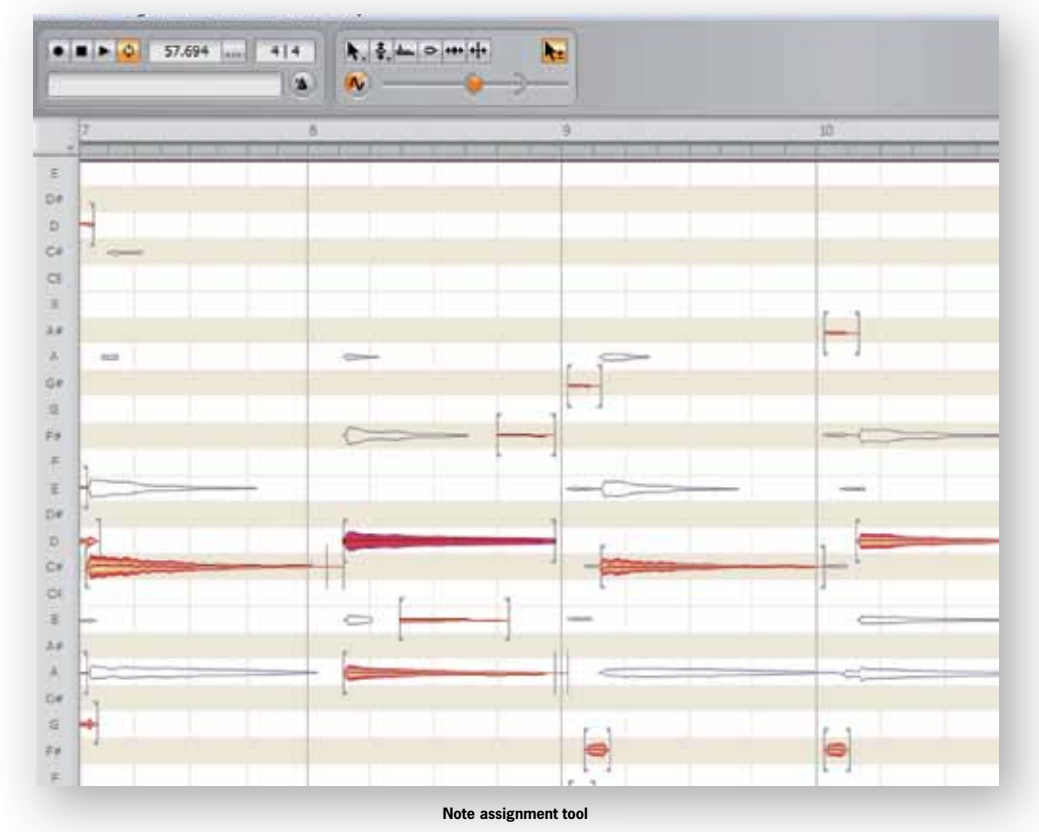

komt bij bij een solo pianostuk. Soms hoor je typische timestretch-bijverschijnselen, een andere keer lijkt het wel alsof er iets aan de faseverhoudingen verandert. Als je een noot in een breed akkoord edit, zal de veranderde klankkleur echter nauwelijks opvallen – bovendien kun je met eg en effecten achteraf nog veel maskeren. Of je gebruikt de eventuele bijverschijnselen als soundgimmick; dat kan natuurlijk ook nog.

## **En dan: genieten**

Maar na al dat tandengeknars over de analyse is het tijd om te melden dat – als je daar eenmaal doorheen bent – het werken met Melodyne toch ook écht kicken is. Een stukje audio wordt als was in je handen. Je kunt akkoorden veranderen, een andere toonsoort kiezen, ritmes aanpassen, de klankkleur bijstellen, de timing quantizen, valse noten bijstemmen, noten langer maken of verwijderen, en zelfs een compleet nieuwe partij opbouwen uit een bestaand stukje audio. Dat werkt erg soepel en de geluidskwaliteit blijft, afhankelijk van hoe extreem je bewerking is, vrij goed. Het programma is uiterst helder opgezet en draaide bij ons behoorlijk stabiel, op een enkele crash en een irritante buffer underrun-melding na (die verder ook geen invloed had op de playback). Alleen bij de analyse van langere partijen gebruikt Melodyne veel rekenkracht. Voor de rest is het een programma dat eigenlijk best zuinig met je processor(s) omspringt.

### **Conclusie**

Als je verwacht dat je met Melodyne Editor meteen de absolute macht kunt grijpen over je polyfone audio, dan zul je bedrogen uitkomen. Complete mixen uiteen rafelen is er niet bij, en ook bij de analyse van individuele polyfone partijen zijn er – afhankelijk van hoe clean de audio is – soms grote hindernissen te overwinnen. En daarbij geldt: hoe extremer de bewerkingen, des te groter de invloed op de geluidskwaliteit. Ik raad iedereen aan om aan de hand van de demoversie te bepalen of het programma aan je verwachtingen voldoet. Maar geef het niet te snel op, want afgezien van de genoemde complicaties is Melodyne Editor echt een briljant programma, waarmee je audio op ongekende wijze kunt verbuigen en aanpassen. Dit gaat echt van het corrigeren van een paar foute nootjes en het veranderen van de toonsoort tot complete creatieve experimenten, waarin een stukje audio kan dienen als startpunt voor de wildste ideeën. Met Melodyne kun je opnamen redden die je anders weg had kunnen gooien (de briljante eerste take met één foutie), en begint je complete collectie samples aan een tweede leven. Het is misschien nog niet de wondersoftware waar iedereen wellicht op gehoopt had, maar dat neemt niet weg dat er momenteel geen enkel ander programma is waarmee je zo diepgaand in het wezen van klanken kunt ingrijpen. ■

### **HET OORDEEL**

- ongekende mogelijkheden voor audiobewerking • overzichtelijke bediening • concurrentieloos
- analyse polyfone audio soms problematisch • bewerking beïnvloedt geluidskwaliteit